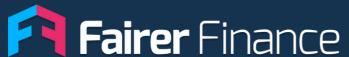

# Insight Portal

Feature Guide:

**Market Changes** 

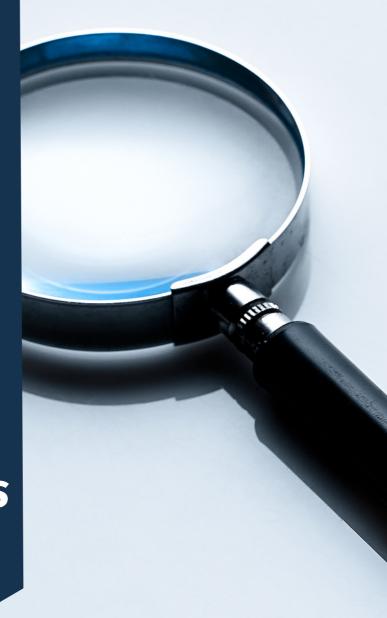

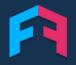

#### **INTRODUCTION**

Our market changes feature allows you to see when changes are made to any feature of the products we have rated.

You can filter by specific brands and product features to get to what you need.

If you don't want to miss anything, sign up to email updates for whichever sectors, brands and features matter to you.

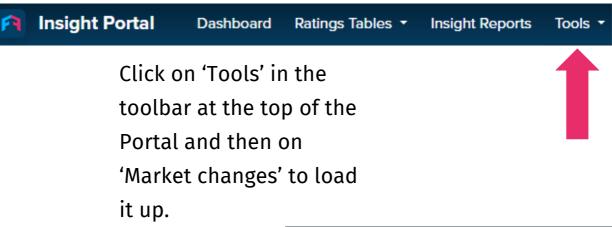

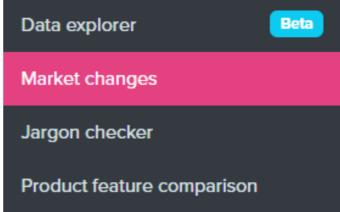

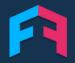

#### **HOW TO**

First select the sector and product type you're interested in.

If you want to see all changes then you can leave the brands and features options blank.

If it's specific brands and features that you're interested in then you can type those into the brands and features search bars shown below.

You can then name your report and save it so you can view those same selections anytime you login to the portal.

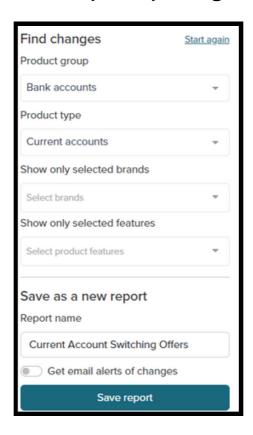

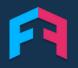

#### **EMAIL ALERTS**

By clicking the 'Get email alerts' button you'll receive an email outlining any market changes within your customised report.

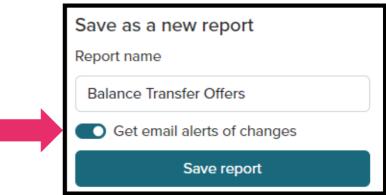

You'll receive an email on

each day that features within your selected criteria change.

| Your market changes report  There were 30 product changes for your BT card report yesterday. |                                              |              |              |
|----------------------------------------------------------------------------------------------|----------------------------------------------|--------------|--------------|
|                                                                                              |                                              |              |              |
| Ulster Bank Purchase and                                                                     | 2 01001011 01 070 20001100                   | 21           | 17           |
| Balance Transfer Credit Card                                                                 |                                              | months       | months       |
| Ulster Bank Longer Balance                                                                   | Duration of 0% balance transfer offer period | 28           | 24           |
| Transfer Credit Card                                                                         |                                              | months       | months       |
| Ulster Bank Balance                                                                          | Duration of 0% balance transfer offer period | 16           | 14           |
| Transfer Credit Card                                                                         |                                              | months       | months       |
| Royal Bank of Scotland<br>Purchase and Balance<br>Transfer Credit Card                       | Duration of 0% balance transfer offer period | 21<br>months | 17<br>months |
| Royal Bank of Scotland<br>Longer Balance Transfer<br>Credit Card                             | Duration of 0% balance transfer offer period | 28<br>months | 24<br>months |
| Royal Bank of Scotland                                                                       | Duration of 0% balance transfer offer period | 16           | 14           |
| Balance Transfer Credit Card                                                                 |                                              | months       | months       |
| NatWest Purchase and                                                                         | Duration of 0% balance transfer offer period | 21           | 17           |
| Balance Transfer Credit Card                                                                 |                                              | months       | months       |

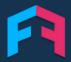

#### **OUTPUT**

After running your search, the relevant changes will appear in a table which can be viewed within the Portal.

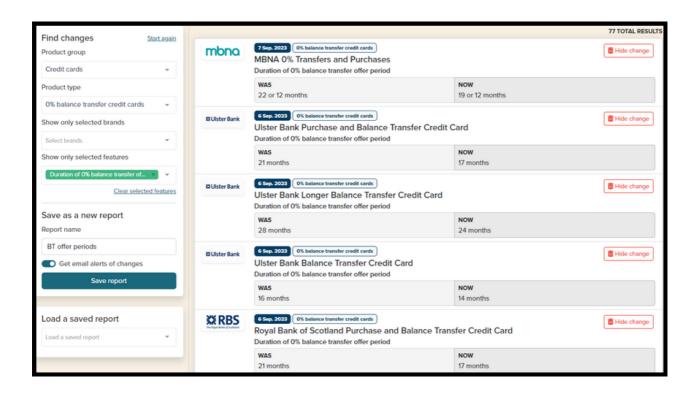

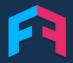

#### **USE CASES**

Want to see if your competitors are responding to interest rate changes quicker than you?

Or maybe you want to know if insurance cover limits are increasing?

The market changes feature lets you stay on top of all market developments and helps you to respond quickly.

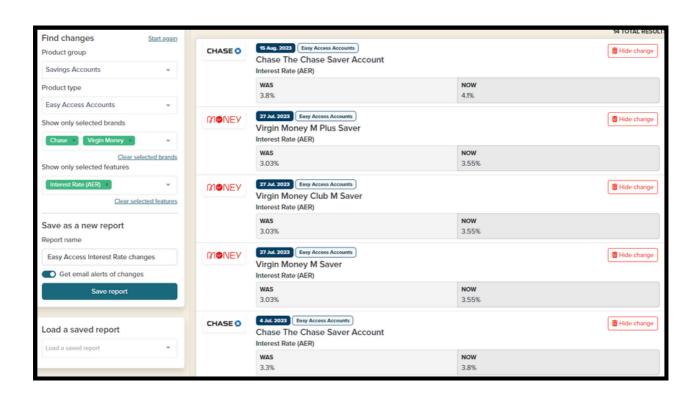

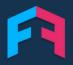

### **TRY IT OUT**

You can try out this feature and others now on our insight portal:

https://insight.fairerfinance.com/